## **جذول درج سواالت**

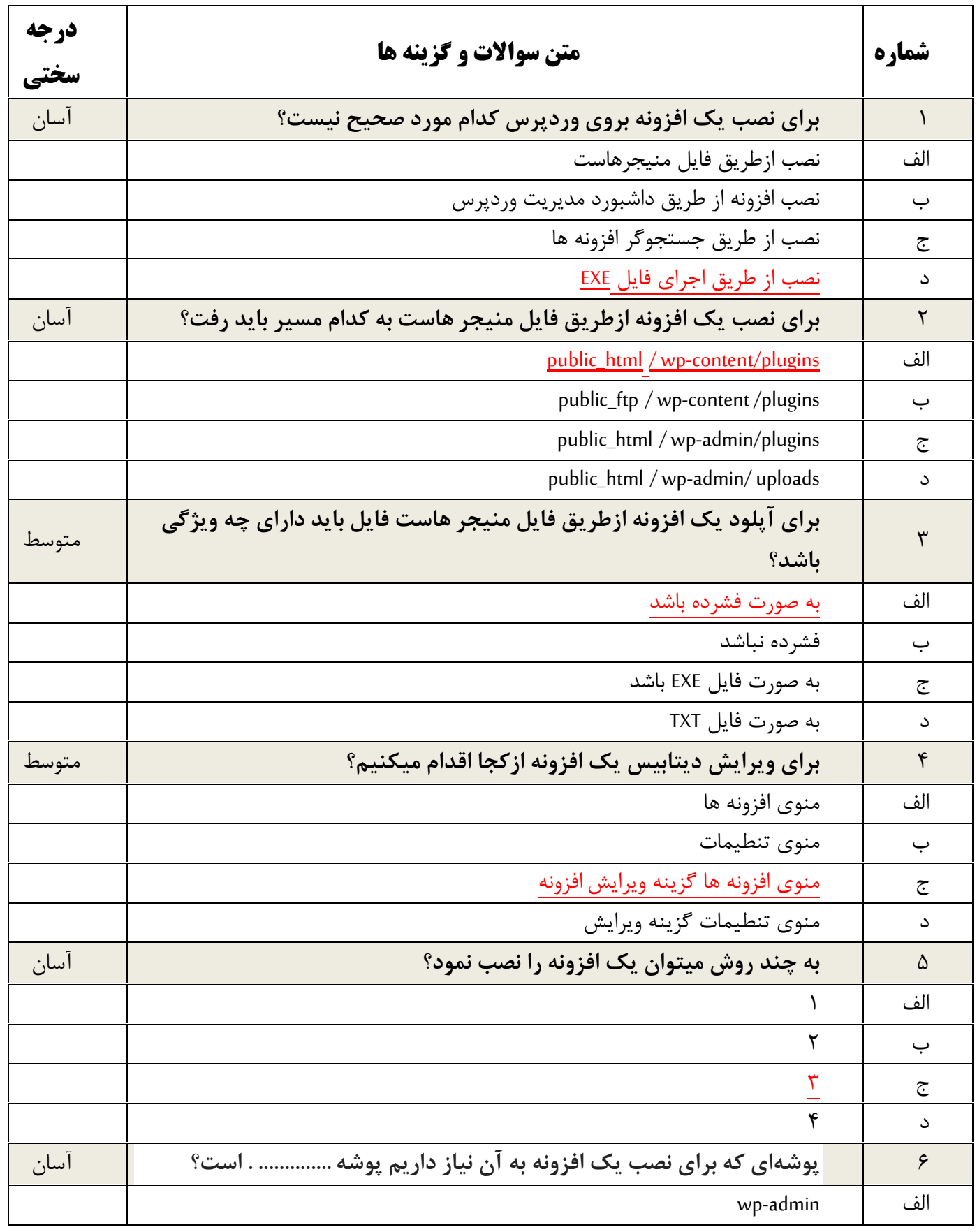

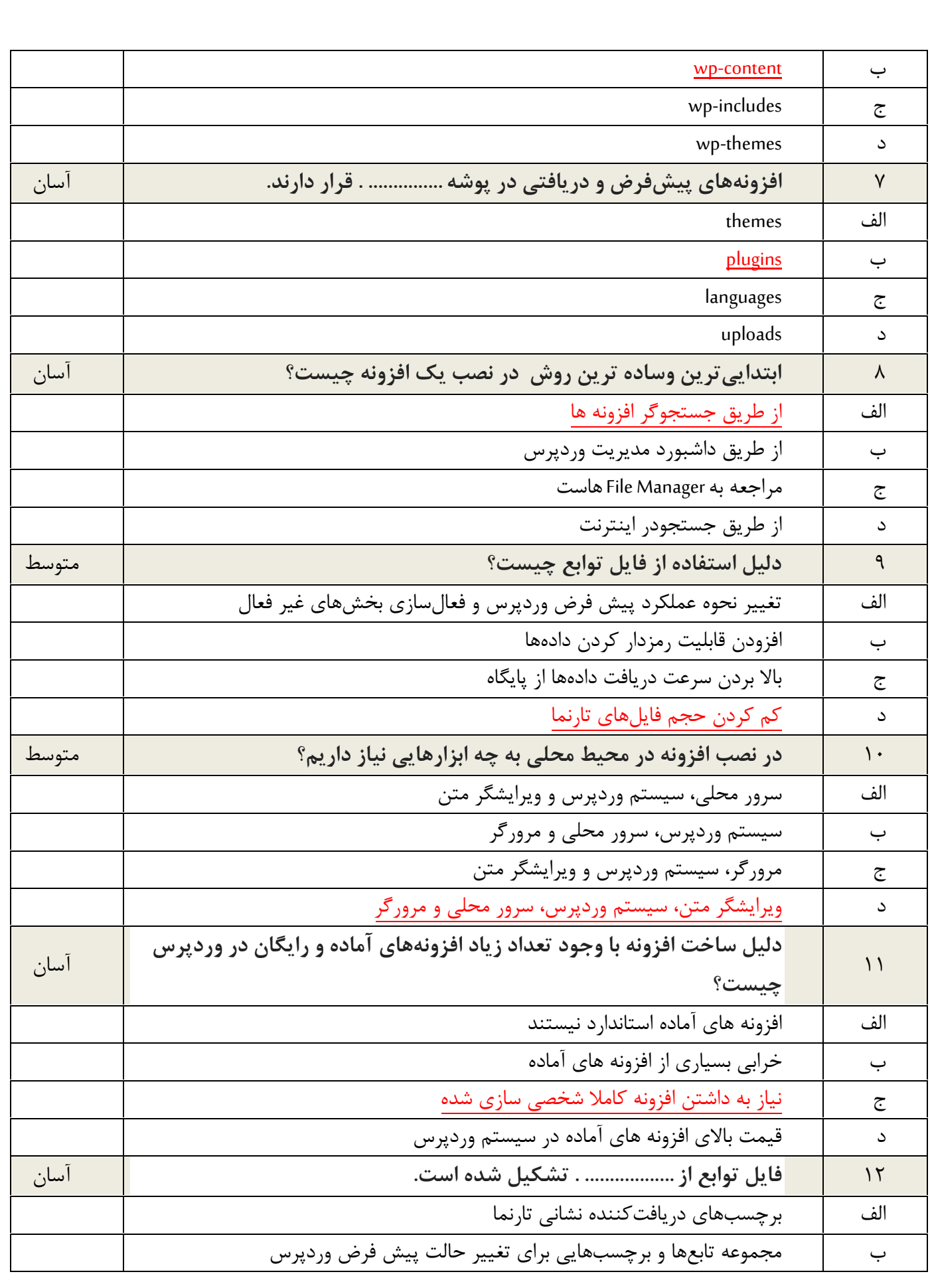

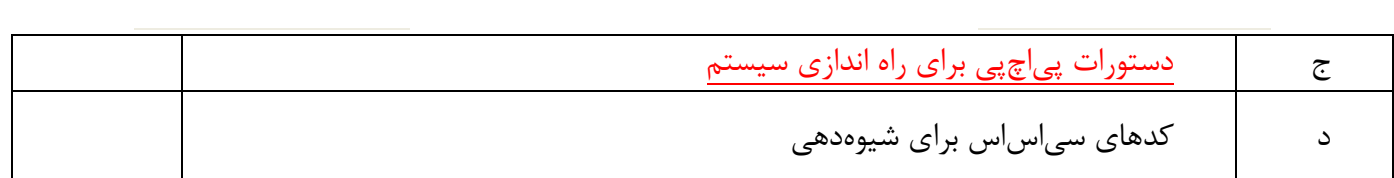

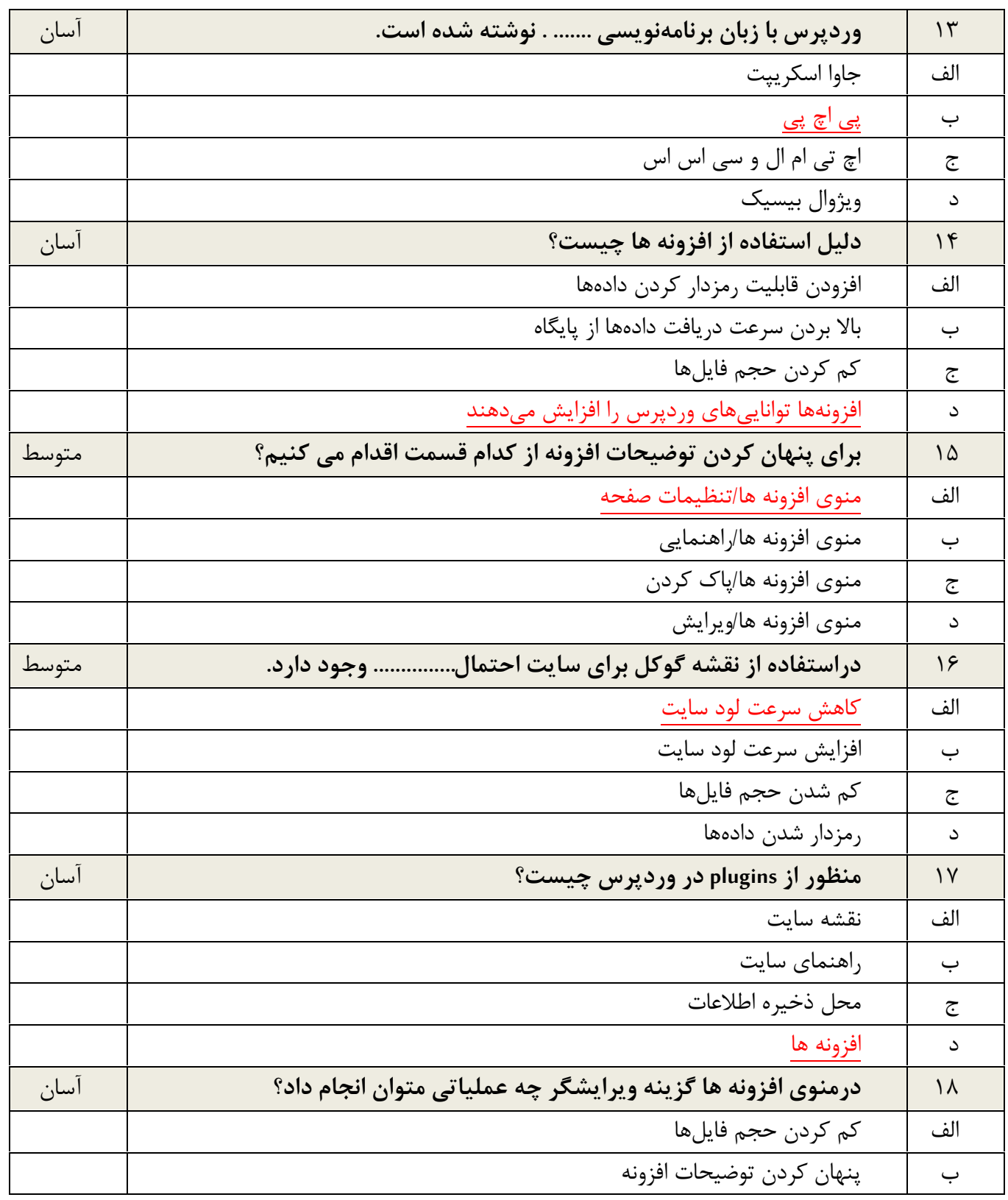

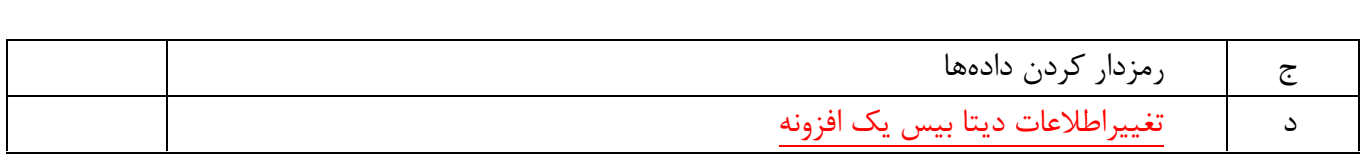

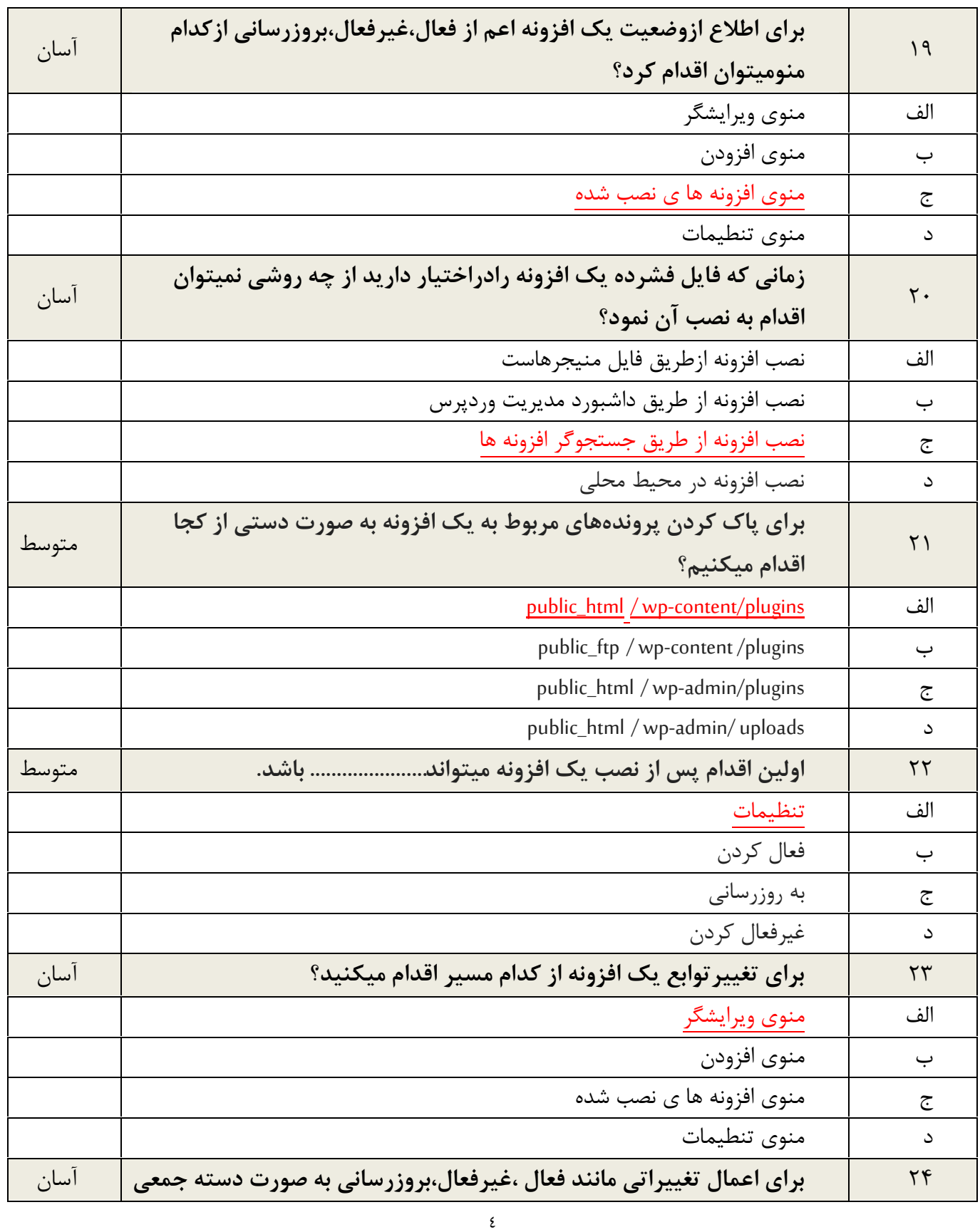

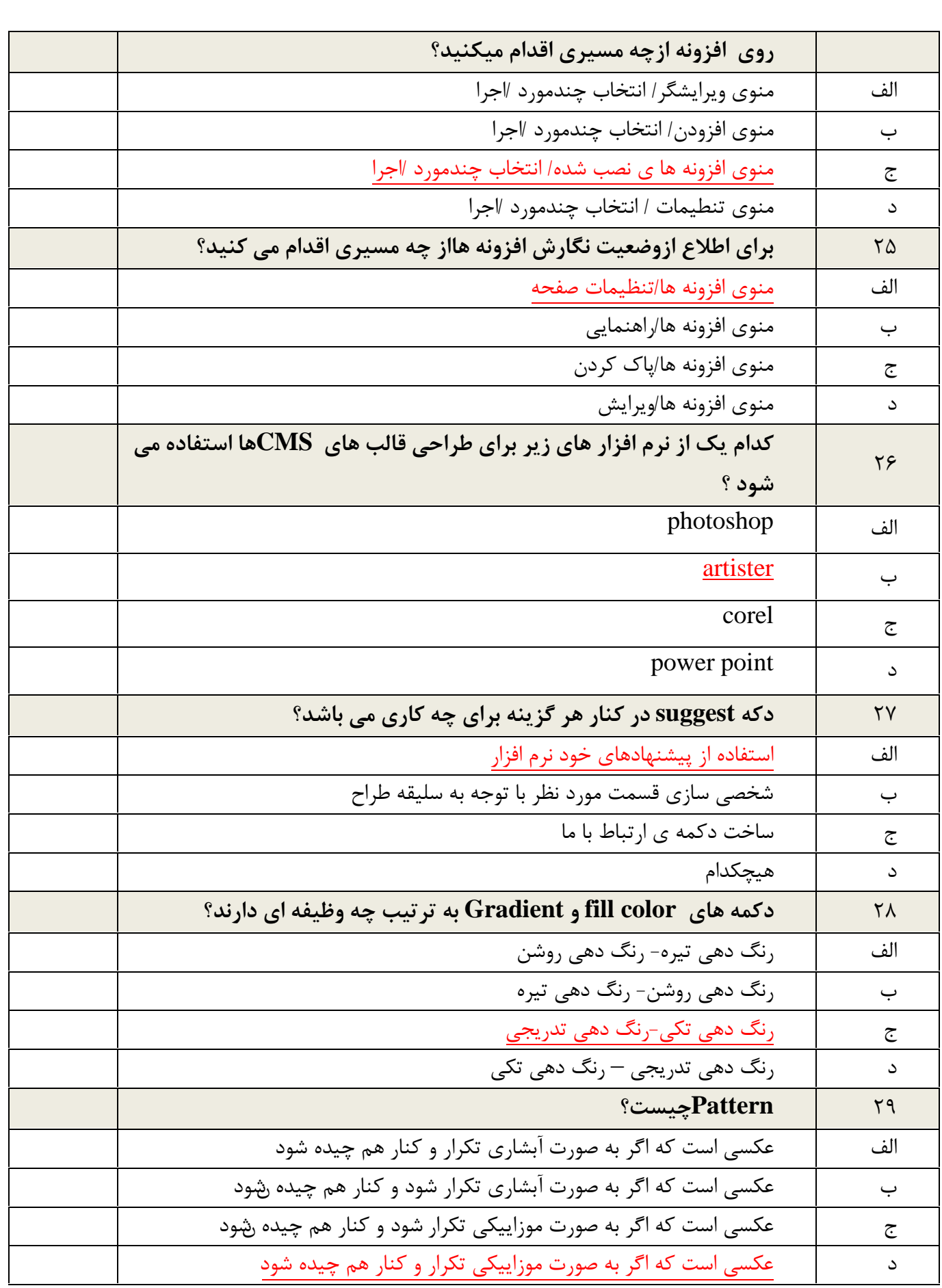

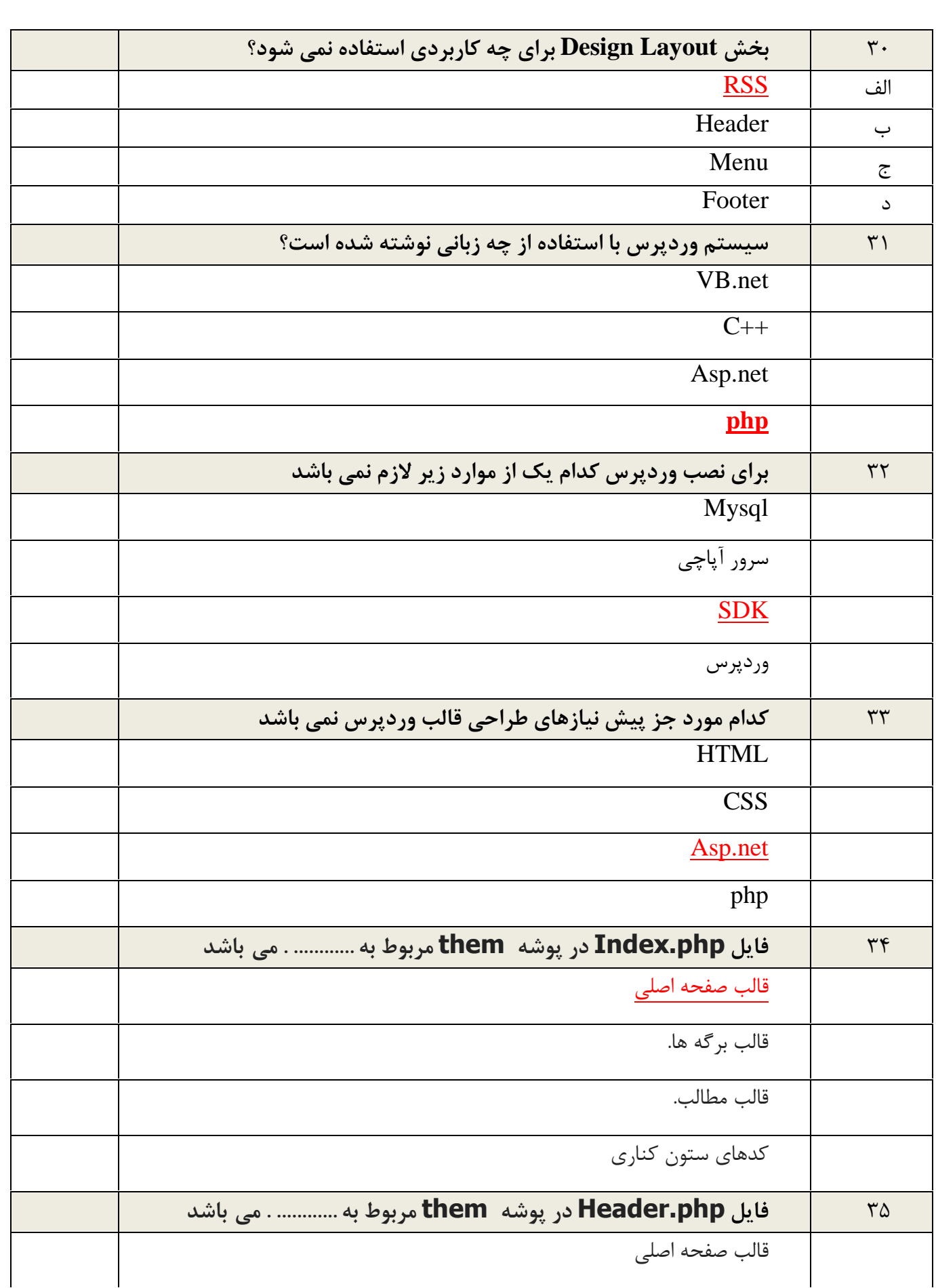

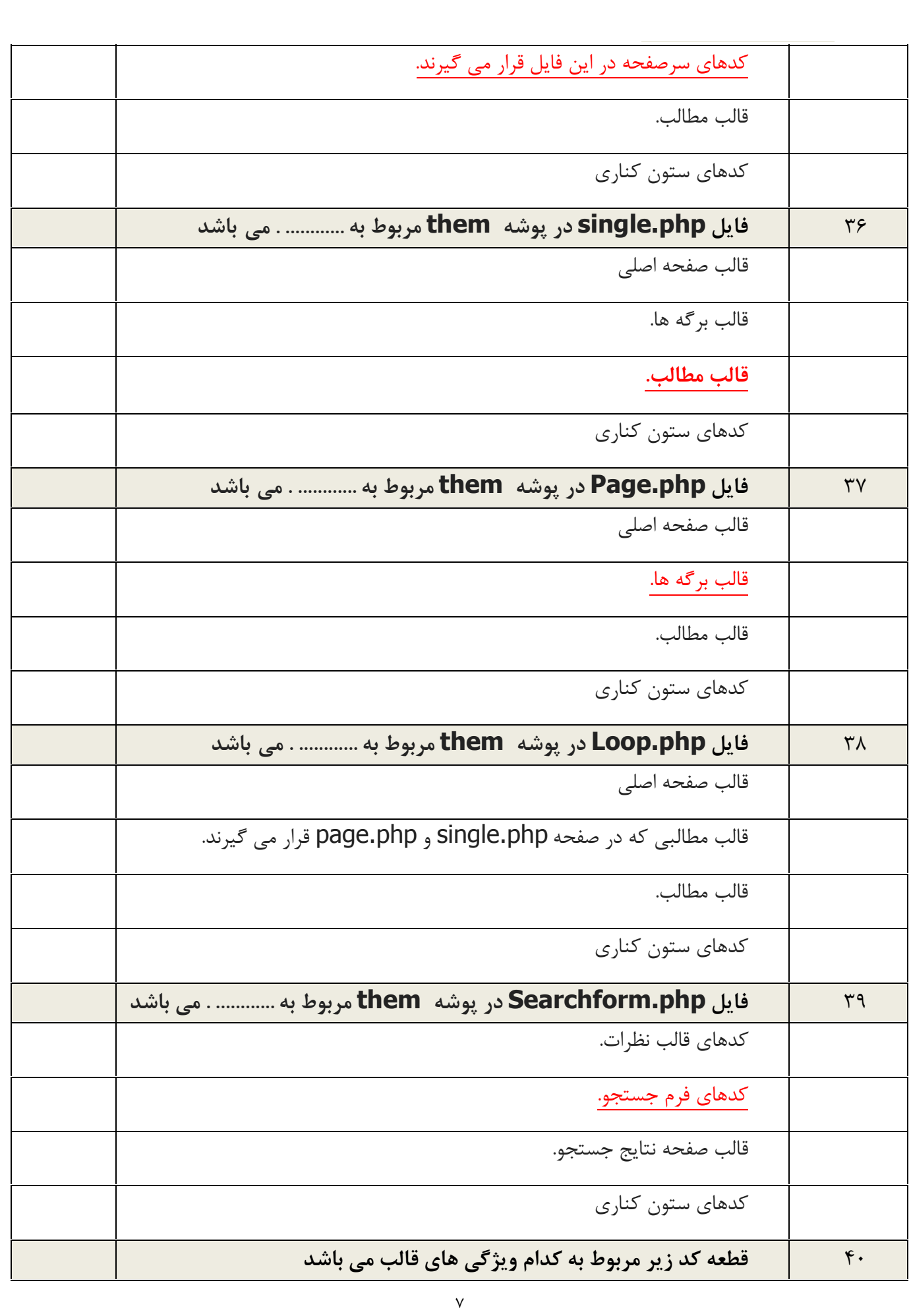

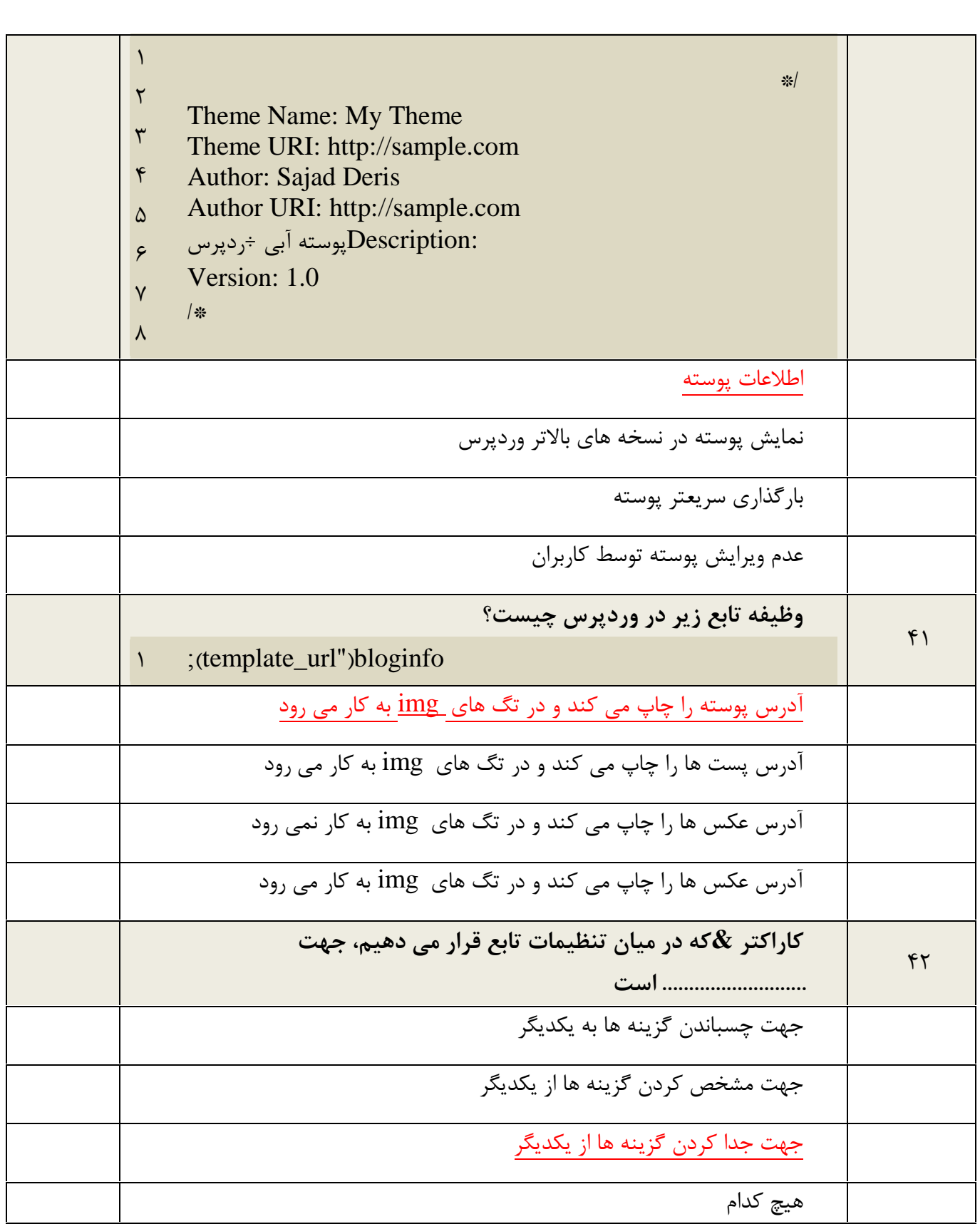